#### MC514-Sistemas Operacionais: Teoria e Prática 1s2010

#### **Processos e Threads 2**

# **Objetivos**

- Pthreads
	- Revisão create e join
	- Passagem de parâmetros
	- Valor de retorno
- · Pilha de execução

#### **Create e Join**

```
int pthread_create(pthread_t *thread,
 pthread_attr_t *attr,
 void * (*start_routine)(void *),
 void *arg);
```
int pthread\_join(pthread\_t thr, void \*\*thread\_return);

Veja o código: create\_join.c

## Como passar algo mais que void \*?

- · void\* é um apontador genérico
- casting pode permitir <sup>a</sup> passagem de estruturas
- · Veja os códigos: estruturas?.c

# Como encerrar a execução de uma thread

- · Comando return na função principal da thread (passada como parâmetro em pthread\_create)
- Análogo ao comando return na função main()

Veja os códigos: return0.c, return1.c pthread\_return.c

# Como encerrar a execução de uma thread

- void pthread\_exit(void \*retval);
- Análogo ao comando exit(status);
- Alternativa para término da thread principal sem terminar <sup>o</sup> programa.

Veja os códigos: exit?.c e pthread\_exit?.c

### Pilha de execução:

- · Espaço para valor de retorno da função
- Argumentos
- · Endereço de retorno
- Registradores
- · Variáveis locais

Veja o código: pilha.c

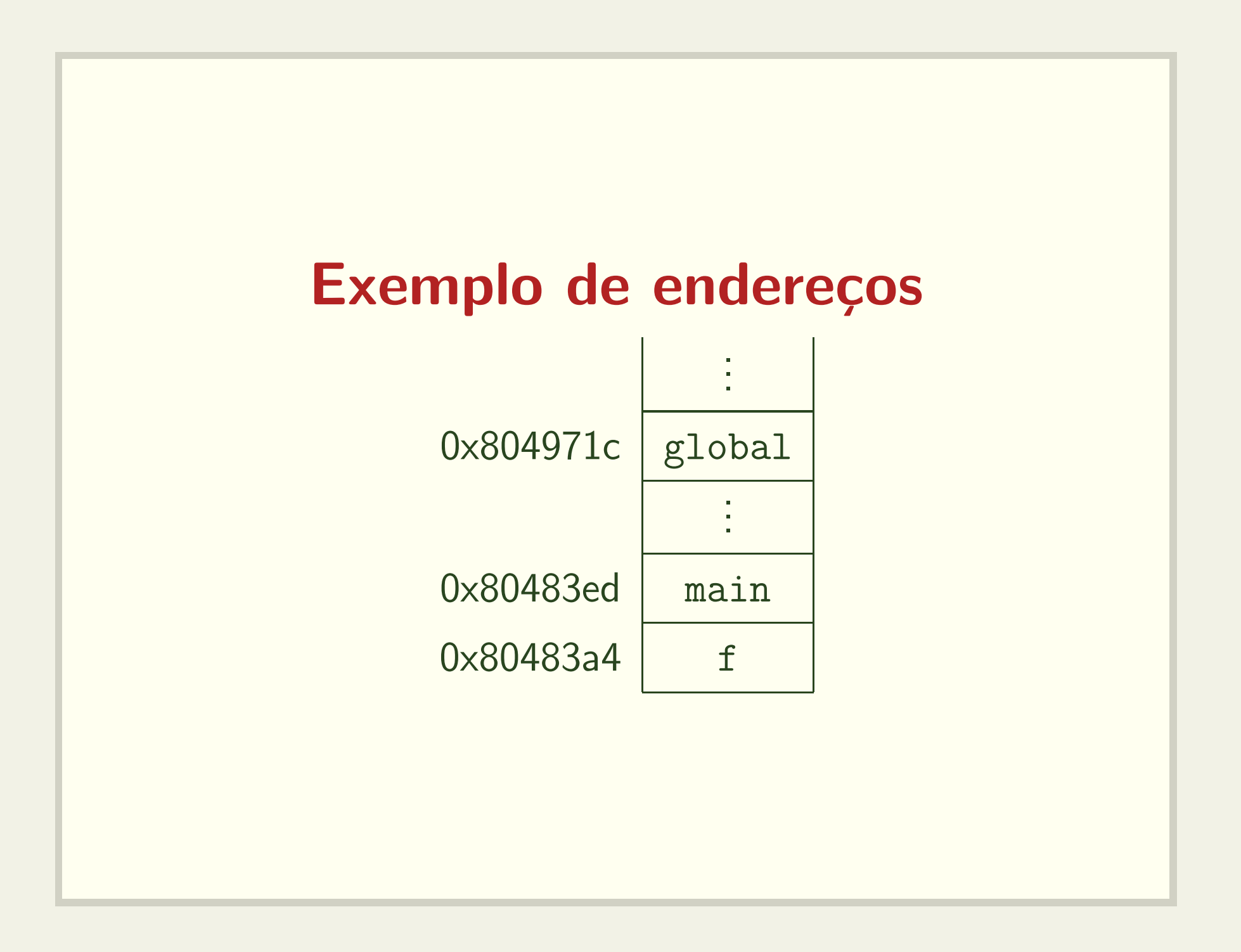

## Exemplo de endereços

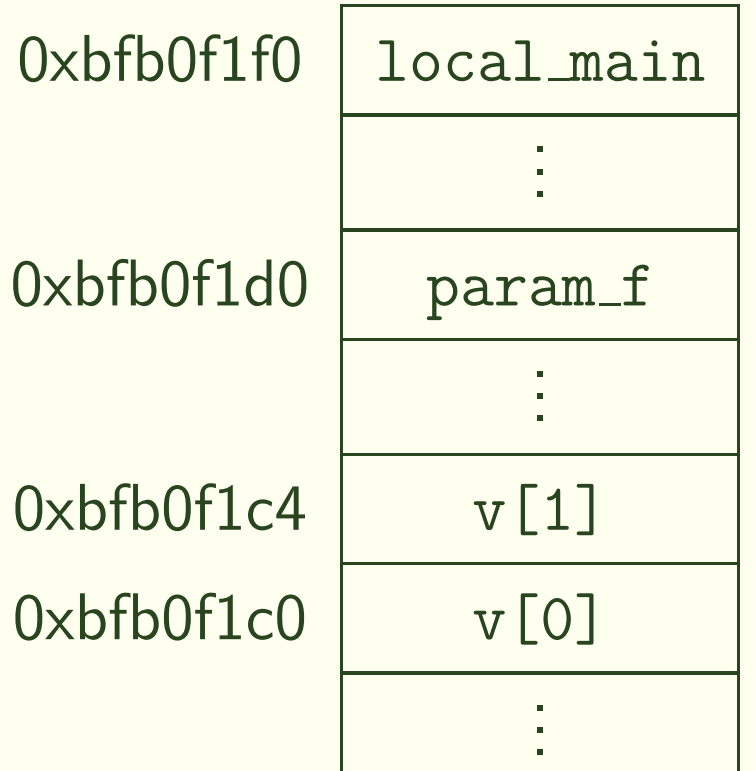

#### **E** muito fá *s* ácil corromper a pilha

- · Basta fazer acesso a posições não alocadas de um vetor
- · Veja os códigos: corrompe\_pilha.c e corrompe\_pilha1.c

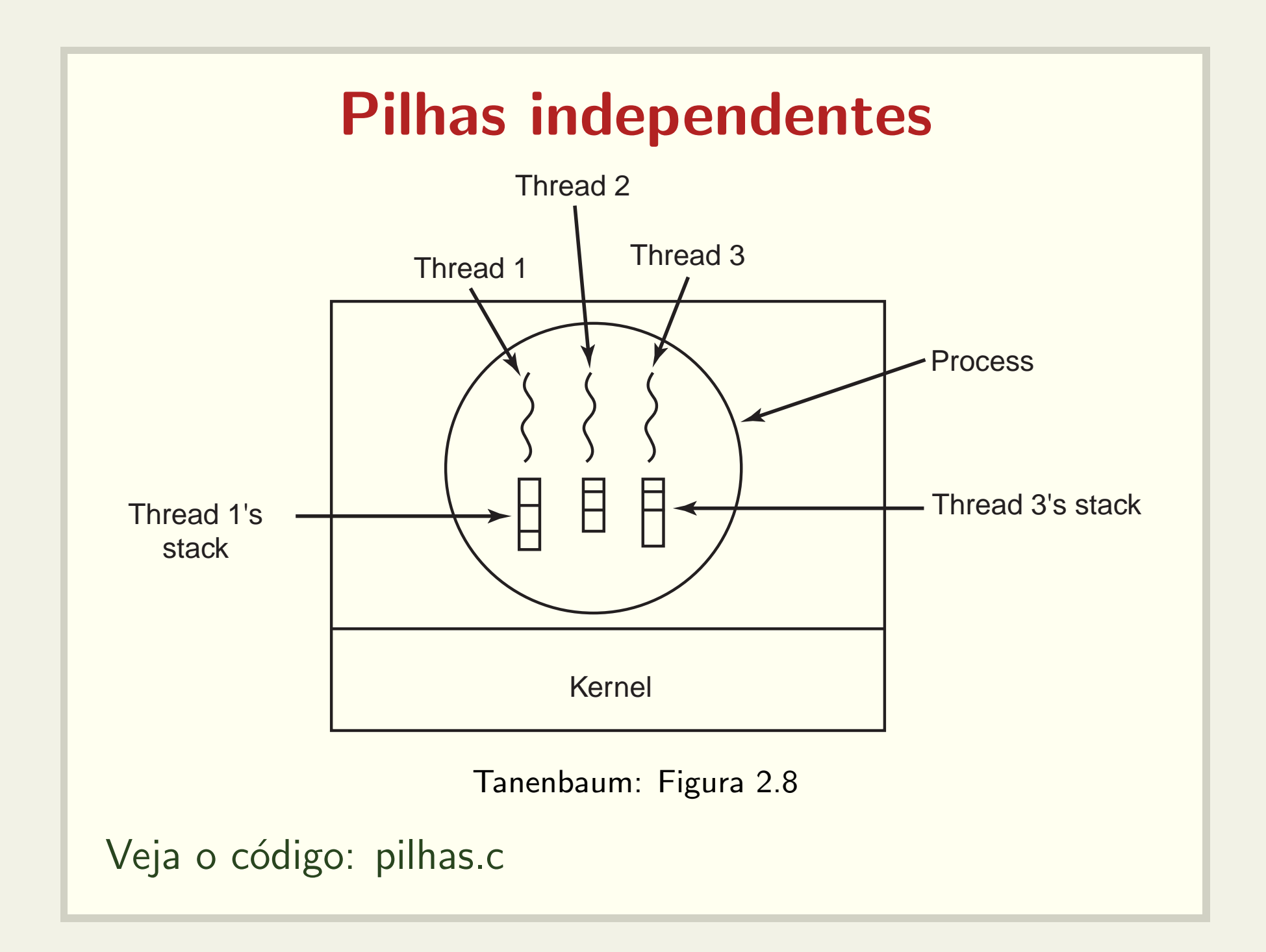

# Uma thread pode corromper <sup>a</sup> pilha de outra thread

- · Pilhas são independentes, mas não protegidas
- Veja o código: corrompe\_thread.c